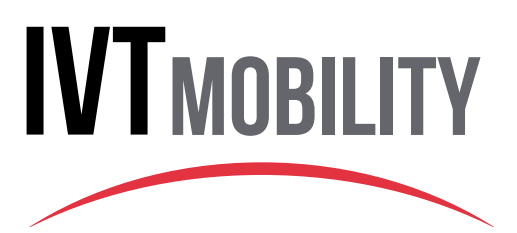

**Découvrez IVT Mobility, le site de référencement des cabinets ophtalmologiques conçu pour simplifier les déplacements de vos patients !**

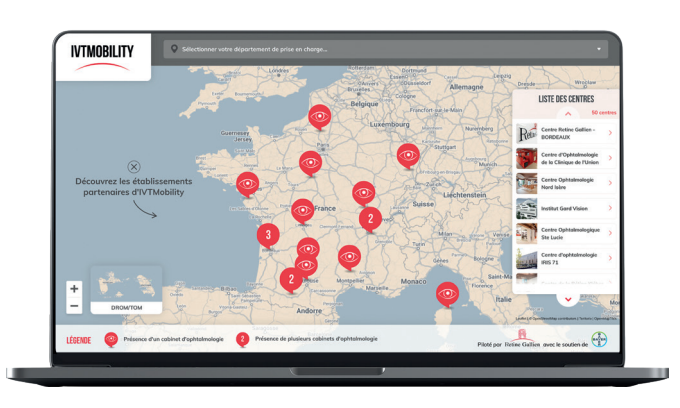

**pro.ivtmobility.com**

## **Devenez un cabinet qui reçoit ces patients mobiles**

**Inscrivez-vous sur la plateforme pour devenir un cabinet partenaire.\* C'est très simple, il suffit juste de créer la fiche de votre cabinet. Plus d'infos au dos de ce flyer.**

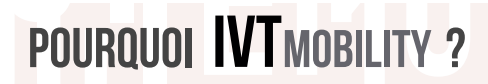

Assurer une prise en charge continue pour vos patients pendant leurs déplacements

Initier le traitement chez un patient naïf sans le contraindre

Faciliter la prise de rendez-vous et l'adressage au confrère

*\*Une validation sera réalisée par le centre Rétine Gallien dans les meilleurs délais*

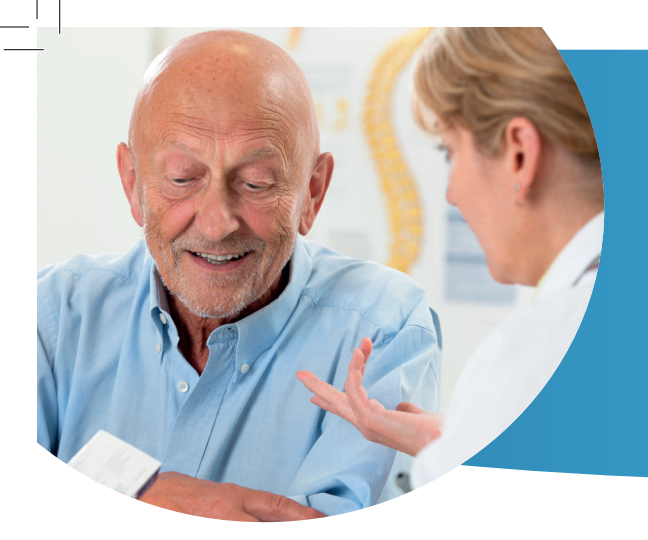

## **Inscrivez votre cabinet d'ophtalmologie sur IVTMOBILITY**

**pour recevoir, vous aussi, des patients lors de leurs déplacements.**

## **Une démarche simple et rapide :**

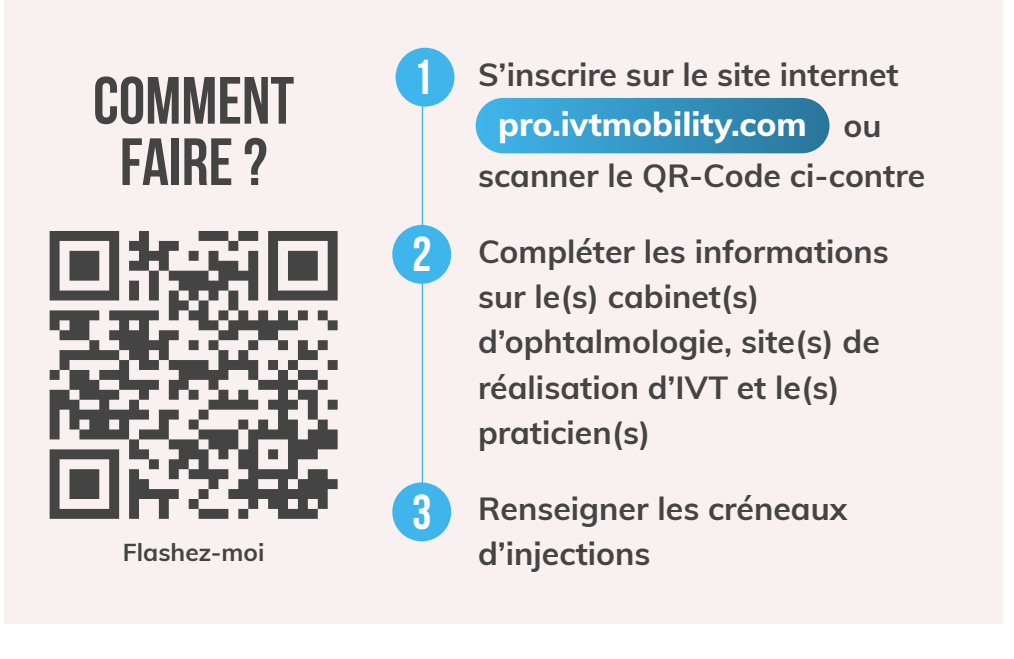

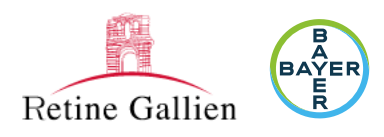

Ce site a été créé par le centre Rétine Gallien de Bordeaux avec le soutien institutionnel de Bayer. Bayer ne récolte pas les informations collectées via le site internet.

(03/24) PP-PF-OPHT-FR-0904-1 BAYER HEALTHCARE SAS AU CAPITAL DE 47 857 291,14 € - RCS LILLE MÉTROPOLE 706 580 149